## **Pas à pas UNSA-SANEER Consultation des postes offerts à la mobilité des IPCSR et DPCSR publiés sur l'Intranet du ministère**

*L'accès à l'intranet peut se faire depuis un poste fixe au sein des services d'affectation des agents et par la tablette Samsung des IPCSR.*

1) Accéder à l'Intranet du ministère de l'Intérieur

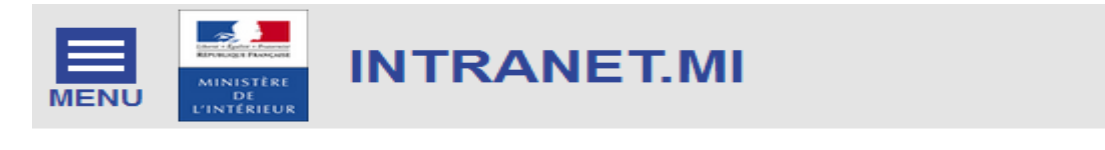

**ACTUALITÉS** 

2) Cliquez sur MENU, dans le menu déroulant, choisir SG-HFD puis DRH

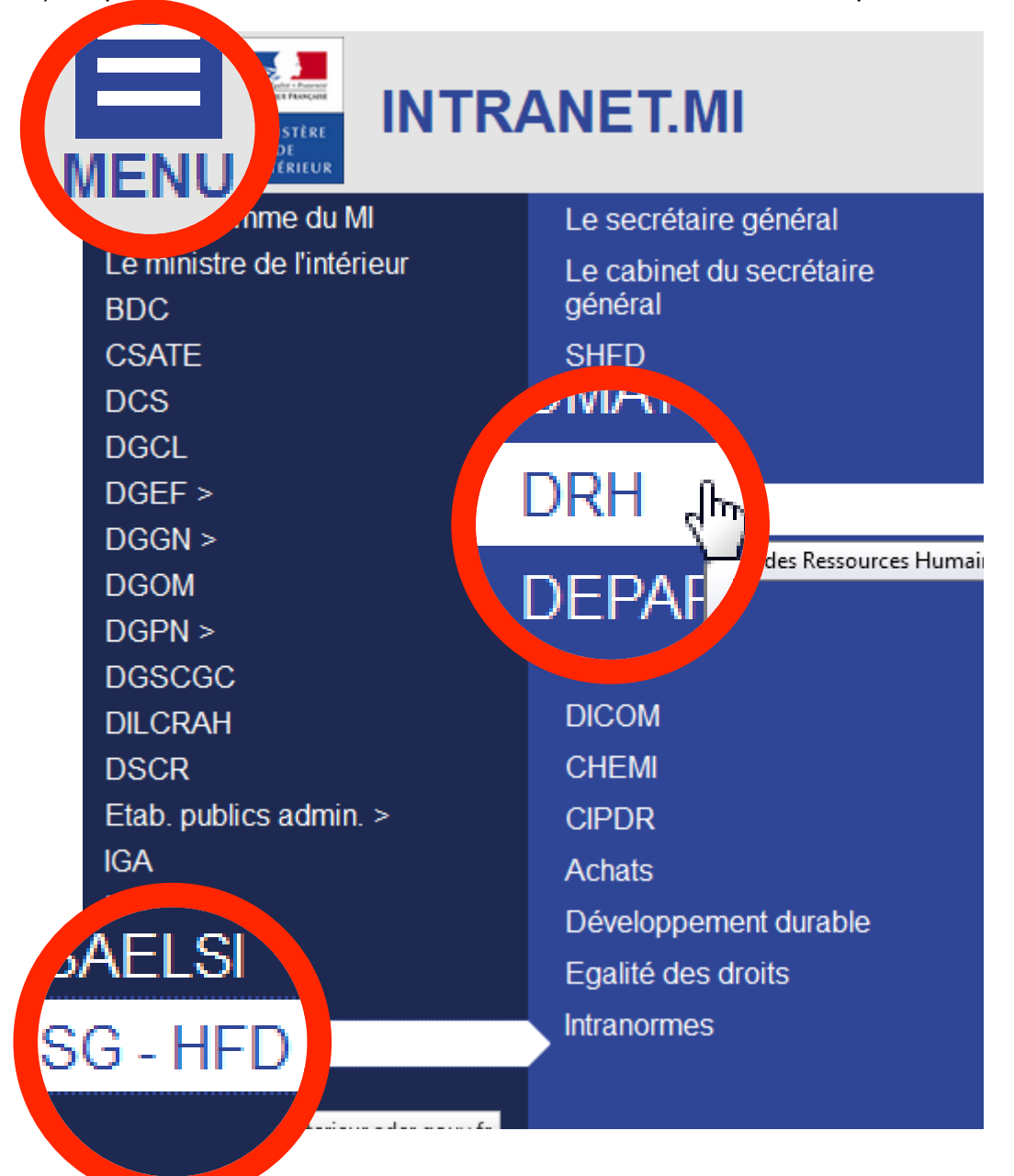

3) Arrivé sur la page de la Direction des ressouces humaines, cliquez sur l'icône « Postes vacants » puis choisir l'onglet Filière sécurité routière

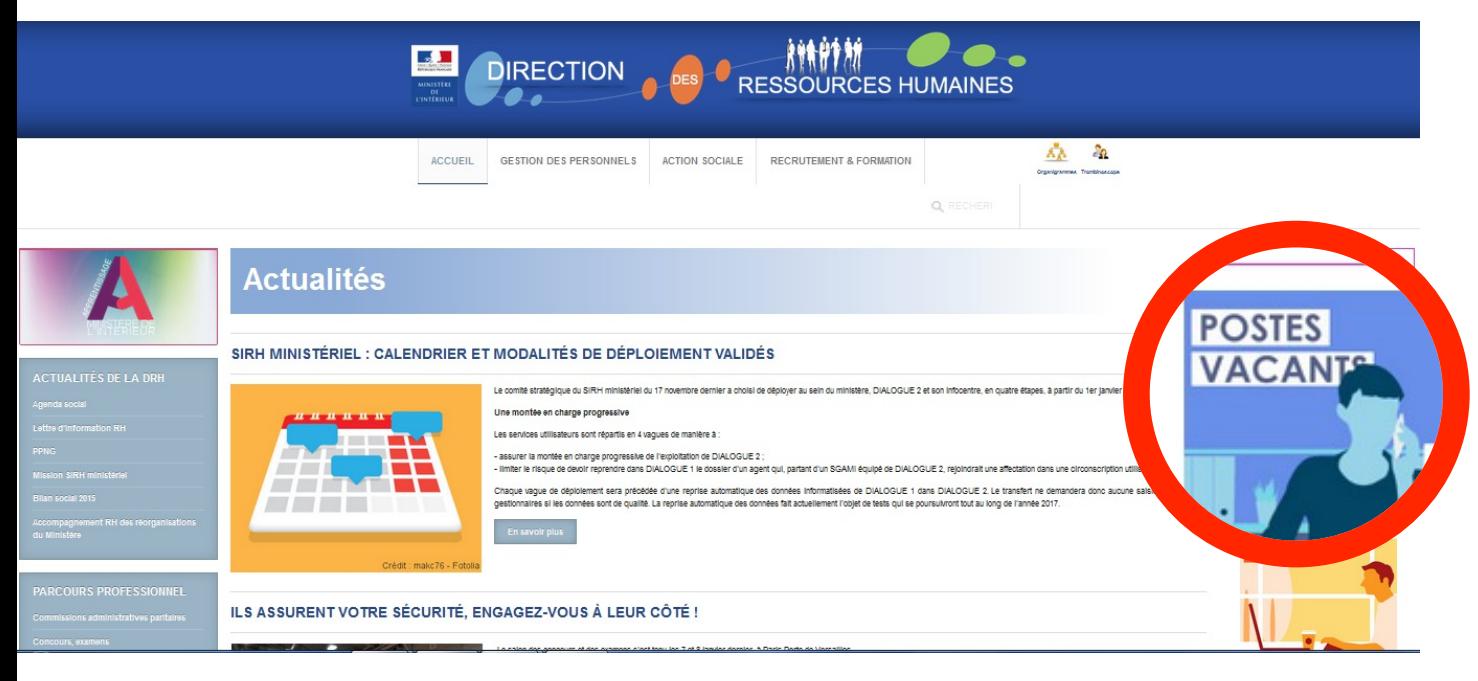

## **POSTES VACANTS**

- ◯ Circulaire n°53 du 3 janvier 2017 relative à l'organisation des CAP locales de mobilité du premier semestre 2017 des adjoints administratifs de l'i l'outre-mer
- ◯ Circulaire n°56 du 03 janvier 2017 relative à l'organisation des CAP nationales de mutation du premier semestre 2017 des filières administrative et SIC (+ 10 annexes)
- Circulaire nº29 du 27 juillet 2016 relative à l'accueilrement ou en mutation (dans le cadre du CIGEM des attachés) dans les corps adr l'intérieur et de l'outre-mer
- Circulaire nº30 du 27 juillet 2016 relative u second semestre 2016 des adjoints administratifs de l'intérieur et d relevant de la CAP locale d'Ile-de-Fran ◯ Circulaire nº29 du 27 juillet 2016 re utation (dans le cadre du CIGEM des attachés) dans les corps adr l'intérieur et de l'outre-mer (+ 5 an Filière Sécurité Routière Filière administrative Filière technique et erts au détachement Modèle de fiche de poste ⊙ Fiche de demande de mobilité in  $\circledcirc$  Fiche individuelle de mutation (maj
	- ◯ Postes vacants en services centraux
	- ◯ Postes vacants en services territoriaux
	- ◯ Postes vacants de l'Association nationale d'action sociale (ANAS)
		- Postes vacants pour la CAPL IDF

Les postes vacants et susceptibles vacants apparaitront dans cette page au fur et à mesure de la remontée des postes par les services lors de l'ouverture du cycle mobilité.